# Compsci 101 **Python Code, Variables**

Susan Rodger January 17, 2023

```
st = f.read().decode('utf-8')
st = st.lower()
total = len(st)
```

Every lecture: DO NOT SIT IN THE LAST 5 FULL ROWS

or the small 2 seater row at the top!

1/17/23

Compsci 101, Spring 2023 1

**B** is for ...

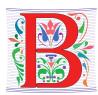

- Bug
  - What you will always have and need to fix
- Bits
  - Zeros (0) and Ones (1), like C,G,A,T makes up DNA
- Byte
  - 8 bits that represent a character
- Boolean
  - Type that's true or false

1/12/23

Compsci 101, Spring 2023

### **B** is for ...

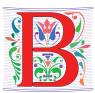

- Buq
  - What you will always have and need to fix
- Bits
  - Zeros (0) and Ones (1), like C,G,A,T makes up DNA
- Byte
  - 8 bits that represent a character

01000001 code for letter "A"

- Boolean
  - Type that's true or false

1/17/23

Compsci 101, Spring 2023

1/17/23

Compsci 101, Spring 2023

### **Grace Hopper**

- Computer Scientist
- Rear Admiral in US Navy
- One of first programmers for one of first computers: Harvard Mark 1
- Handed out nanoseconds
- First computer bug in 1947

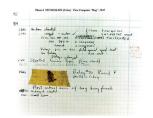

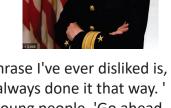

""The only phrase I've ever disliked is, 'Why, we've always done it that way. ' I always tell young people, 'Go ahead and do it."

1/17/23 Compsci 101, Spring 2023

#### **Announcements**

- Prelab 1 before lab 1- Install Python/Pycharm
  - · Ways to get help:
    - · Office hours, consulting hours
    - Post on Ed Discussion what type of machine, etc
    - Install Fest at Co-lab, Last day this afternoon
- Ed Discussion Back channel during lecture
- QZ03 and reading due Thursday at 10:15am
- Assignment 0 Blockly due 1/19

# Grace Hopper Celebration of Women in Computing Conference

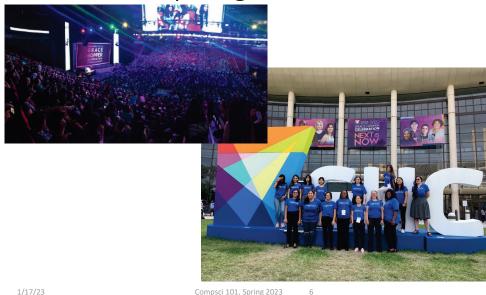

# Is this the right course for you?

- CompSci 101
  - beginner
  - · little or no programming experience
- CompSci 201
  - 4/5 on AP CS A
  - OR Programming Experience in Python or Java or ?
    - Problem solving with arrays or lists
    - Looping structures (while/for)
    - Writing functions/methods
    - Problem solving with Sets, Dictionaries or maps?

1/17/23 Compsci 101, Spring 2023 7 1/17/23 Compsci 101, Spring 2023 8

## Can't take CompSci 101 if

- You already took CompSci 201, or CompSci 116, or ENG 103 .....
- You won't get credit for this course
- This is a beginner course

1/17/23

Compsci 101, Spring 2023

9

1/17/23

Compsci 101, Spring 2023

10

# Where to sit? Laptops?

- Sit anywhere but the top 2 seater row and the top 5 full rows. NEVER SIT THERE, WE will ask you to move!
  - Come forward meet someone
- Laptop policy
  - Use your laptop in class only for CompSci 101
    - No watching sports videos, or shop, etc
      - RUDE and distracting to other students
      - Don't come to class lif you feel you have to do this
    - Not be doing other coursework

Practice, Practice

## Practice, Practice

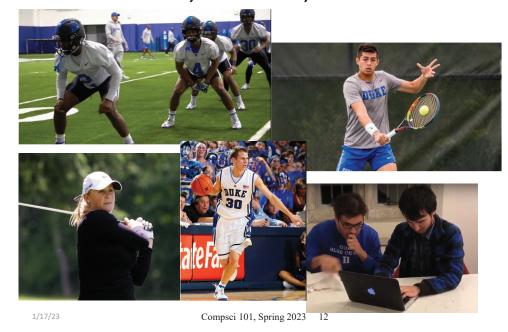

1/17/23 Compsci 101, Spring 2023 11

#### Practice results in Success

### Practice results in Success

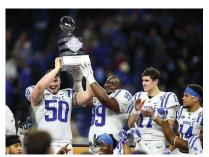

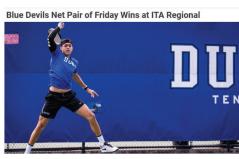

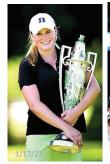

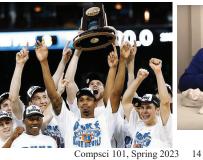

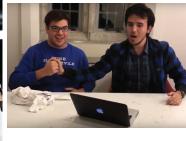

1/17/23

Compsci 101, Spring 2023 13

Don't get behind!!!

• Difficult to catch up...

Don't get behind!!!

• Difficult to catch up...

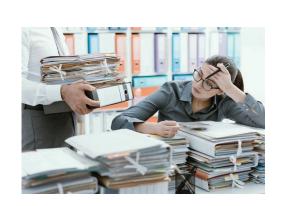

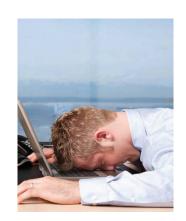

1/17/23 Compsci 101, Spring 2023 15 1/17/23 Compsci 101, Spring 2023 16

## Plan for the Day (PFTD)

- Look at a sample Python Program
  - OK if you don't understand it all
- How to run Python Code
  - · Run complete program in Pycharm
  - Short code segments with Python Console
    - Python Console is in Pycharm
- Names, types, and values in Python
- Functions in Python

1/17/23 Compsci 101, Spring 2023

# How Wotos Work with Google form links

- Given a bitly link
  - Type it in OR click on it on the calendar page
  - http://bit.ly/101s23-0117
- What you should do:
  - Introduce yourselves
  - Each person fills out the google form
  - Includes your email, name and netid
  - · Discuss each question and fill out
  - Be mindful of time

# **Understanding Code**

- We will look at an interesting Python program
  - Try to figure out what it does
- You Likely Will NOT understand all this code
- Maybe none of it
- That's OK

1/17/23 Compsci 101, Spring 2023 1

# WOTO-1 Understanding Code http://bit.ly/101s23-0117-1

```
import urllib.request
                                         What words do
8
                                         you recognize?
9
10
      def processURL(url):
11
          f = urllib.request.urlopen(url)
12
          st = f.read().decode('utf-8')
                                                    What do you think the
13
          st = st.lower()
                                                    word does in Python?
14
          total = len(st)
          print("total # chars = ", total)
15
          print("total # z's = ", st.count("z"))
16
17
          for ch in "abcdefghijklmnopgrstuvwxyz":
18
              print(ch, st.count(ch))
19
20
21
      if __name__ == '__main__':
22
          processURL("https://www2.cs.duke.edu/csed/data/kjv10.txt")
```

Links on Course

Link 1

• Link 2

• Link 3

Link 4

Webpage on Today's date:

# WOTO-1 Understanding Code http://bit.ly/101s23-0117-1

1/17/23 Compsci 101, Spring 2023

# WOTO-2 Understanding Code http://bit.ly/101s23-0117-2

# WOTO-2 Understanding Code http://bit.ly/101s23-0117-2

```
import urllib.request
                                                     Output:
8
                                                     total # chars = 4345018
9
                                                     total # z's = 2977
10
      def processURL(url):
                                                     a 275338
11
          f = urllib.request.urlopen(url)
                                                     b 48761
12
          st = f.read().decode('utf-8')
                                                     c 54774
                                                     d 157899
13
          st = st.lower()
                                                     e 411615
14
          total = len(st)
                                                     f 83377
15
          print("total # chars = ", total)
                                                     g 55089
          print("total # z's = ", st.count("z"))
16
                                                     h 282472
17
          for ch in "abcdefghijklmnopgrstuvwxyz"
                                                     i 193510
18
               print(ch, st.count(ch))
19
20
      if __name__ == '__main__':
          processURL("https://www2.cs.duke.edu/csed/data/kjv10.txt")
```

# Names, Types, and Values

Compsci 101, Spring 2023

- Relate to a file. Consider: homework.pdf
- · What is its name?

1/17/23

- What is its type?
- What is its value?

1/17/23 Compsci 101, Spring 2023 23 1/17/23 Compsci 101, Spring 2023 24

### Names, Types, and Values

- Relate to a file. Consider: homework.pdf
- What is its name?
  - homework.pdf
- What is its type?
  - .pdf (portable document format)

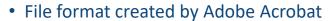

- What is its value?
  - Content of the file, your homework for a class?

### Names, Types, and Values

Relate to a file. Consider: cats.jpg

What is its name?

What is its type?

What is its value?

1/17/23 1/17/23 Compsci 101, Spring 2023 Compsci 101, Spring 2023

### Names, Types, and Values

- Relate to a file. Consider: cats.jpg
- What is its name?
  - cats.jpg
- What is its type?
  - .jpg (type of image file)
- What is its value?
  - Content of the file, picture of cats?

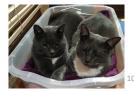

# Numeric Python Building Blocks

Numbers are not everything! But good start

Values and arithmetic expressions

• Integer aka int: 0, 3, -2, 5, ...

• Float: 2.5, 3.6673, 1.938e+120

• Operators: +, -, \*, /, \*\*

Operators: // and %

Integer division (//) Mod (%)

• Demo in Python Console

What can you do with numbers?

Add(+)Subtract(-) Multiply(\*) Divide(/) Exponent(\*\*)

# Numeric Python Building Blocks

#### Numbers are not everything! But good start

- Values and arithmetic expressions
- Integer aka int: 0, 3, -2, 5, ...
- Float: 2.5, 3.6673, 1.938e+120
- Operators: +, -, \*, /, \*\*
- Operators: // and %

#### Demo in Python Console

1/17/23 Compsci 101, Spring 2023 29

# **Summary of Numbers**

- Integers are arbitrarily large in Python 3
- Float values do not have infinite precision
  - Floats are for decimal values
- Be attentive to parentheses and precedence
- Understand / and // and %
  - Modulus or remainder

#### **Interactive Console**

- Short way to look at Python values and expressions
- Look in the bottom left corner of PyCharm
- Click on "Python Console"

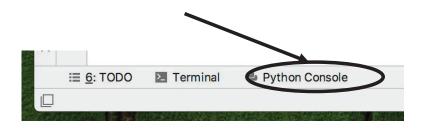

1/17/23

Compsci 101, Spring 2023

**Python Strings** 

- A string is a sequence of characters
  - String literals use single or double quotes
  - "hello" and 'world' are both strings
- Operators we'll use: + and [:]
  - Concatenation and Slicing
  - · Adding and taking apart?
    - Today just adding
- Demo in Python Console

1/17/23 Compsci 101, Spring 2023 31 1/17/23 Compsci 101, Spring 2023 3

# Types and Conversion

- How do you convert a .jpg to a .png?
- Can we add a string and an integer?

1/17/23 Compsci 101, Spring 2023 33

# **Using Python Console**

- Not writing a whole program
- · Just checking out values or writing simple code
- What is the difference in Python Console of:

# Types and Conversion

- How do you convert a .jpg to a .png?
  - Change the bits from one format to another
- Can we add a string and an integer?
  - What does 5 + "cow" mean?
  - What does 5 \* "cow" mean?
  - Why?
- Python Console Demo

1/17/23 Compsci 101, Spring 2023

# Using Python Console

- Not writing a whole program
- · Just checking out values or writing simple code
- What is the difference in Python Console of:

1/17/23 Compsci 101, Spring 2023 35 1/17/23 Compsci 101, Spring 2023

#### **Variables**

- We use variables to store values so we can use them and re-use them in expressions
  - Name associated with storage (spot in memory)
  - Assign value to a variable
- How to read: num = 5, word = "hello"
  - Why say 'gets' or 'is assigned' and not 'equals'
  - We'll use 'equals' later to mean equality

Variable idea 1) num = 6

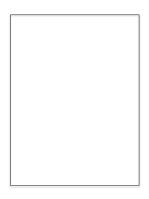

Computer

1/17/23

1/17/23 Compsci 101, Spring 2023 37

Variable idea

1) num = 6

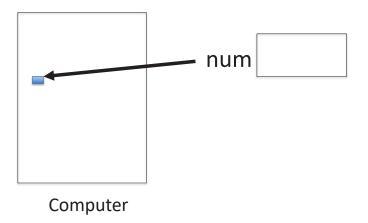

Variable idea

1) num = 6

Compsci 101, Spring 2023

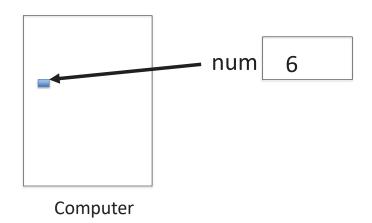

#### Variable idea

2) 
$$y = num + 4$$

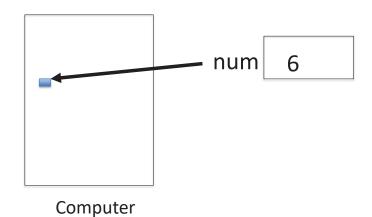

1/17/23 Compsci 101, Spring 2023 41

# Variable idea 2) y = num + 4

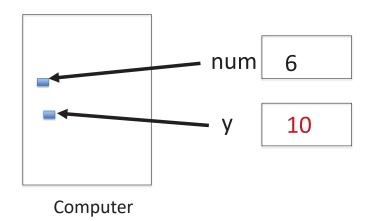

#### Variable idea

2) 
$$y = num + 4$$

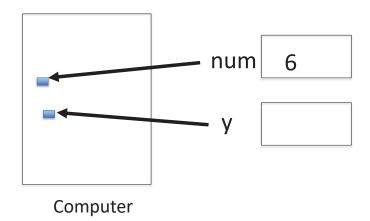

1/17/23 Compsci 101, Spring 2023 42

# Variable idea 3) num = y \* 2

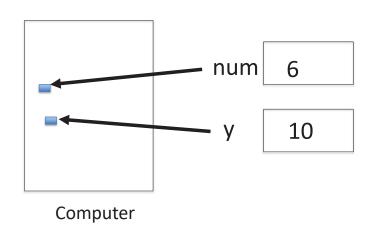

1/17/23 Compsci 101, Spring 2023 43 1/17/23 Compsci 101, Spring 2023 44

#### Variable idea

3) 
$$num = y * 2$$

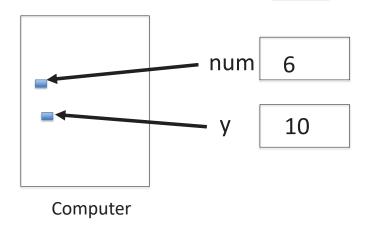

1/17/23 Compsci 101, Spring 2023 45

# Anatomy of a variable

- Variables in Python have a type, changeable
  - Initially var = 5, change to var = "hello"
  - Use the type(..) function to determine type, but documentation/comments are better
- Variables are names/labels, references to an object stored elsewhere (basically)
  - address = "202 Main Street"
  - That's the name/label, my house is elsewhere
  - For var = "hello", the string is elsewhere

### Variable idea

3) 
$$num = y * 2$$

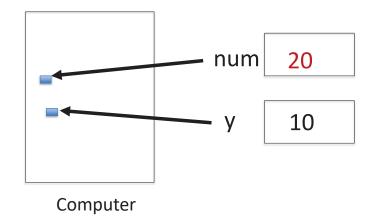

1/17/23

Compsci 101, Spring 2023

Compsci 101, Spring 2023

### **Subtleties**

- Variables on LHS and RHS
  - Value compared to Name
  - LHS Left Hand Side
  - RHS Right Hand Side

- Value compared to Name
- In expressions? What is value

1/17/23 Compsci 101, Spring 2023 47 1/17/23

#### **Subtleties**

- Variables on LHS and RHS
  - Value compared to Name
  - LHS Left Hand Side
  - RHS Right Hand Side
  - 1) Evaluate RHS
  - 2) Store in LHS
- What happens here?

1/17/23

- Value compared to Name
- In expressions? What is value

Compsci 101, Spring 2023

```
num1 = 17
num2 = num1 + 12
```

num1 gets 17 num2 gets 29

var1 = 17
var2 = var1 + 12
var1 = "hi"
var2 = var1 \* 3

var1 gets 17
var2 gets 29
var1 gets "hi"
var2 gets "hihihi"

# Basic Python http://bit.ly/101s23-0117-3

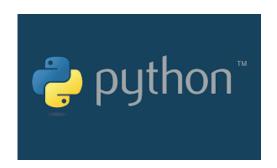

1/17/23 Compsci 101, Spring 2023